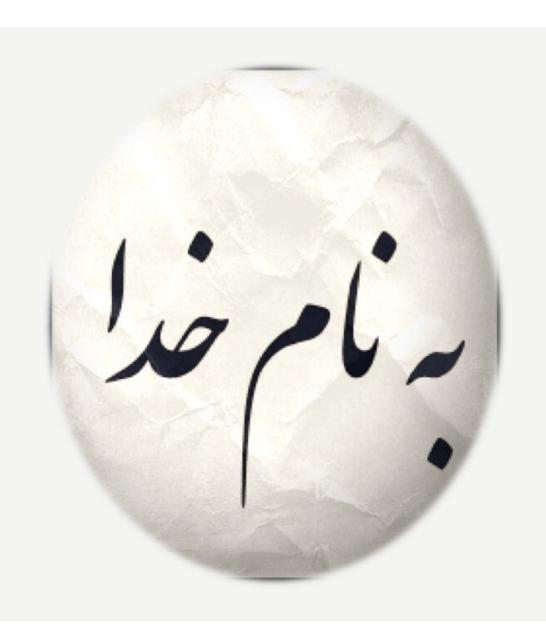

# SCIENTIFIC VISIBILITY

FIROOZEH DOKHANI 24.MEHR 1397

# WHAT IS VISIBILITY AND WHY SHOULD BE PRESENT IN THE ONLINE WORLD

#### **Scientific Reputation**

### relevance and dissemination personal **Brand**

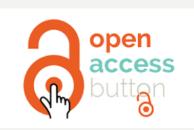

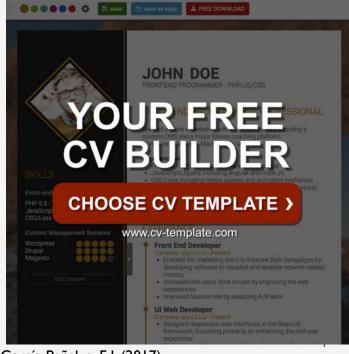

Scientific Publications Strategy: Managing Reputation, Clinical Trial Results and Commercial Relevance

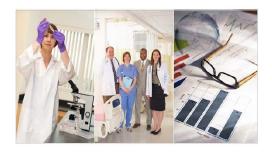

Best Practices, LLC Benchmarking Report

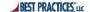

Cruz-Benito, J., García-Holgado, A., & García-Peñalvo, F. J. (2017).

## STRATEGIES BEFORE, PRINT ARTICLE

#### **RESEARCH TOOLS**

- Searching the literature
- Writing a paper
- Targeting suitable journals

#### **RESEARCH TOOLS:**

#### **SEARCHING THE LITERATURE**

Find keywords: Google AdWords, Google Trends,
Springer Realtime, KwMap, Mesh

Develop a new keyword/phrase: Microsoft Adcenter Lab, keyword density analyser, Free Keyword Tool Find research materials: Web of Science, Scopus®,

ProQuest, Research Papers in Economics, Munich

Personal RePEc Archive (MPRA)

Evaluate a paper: Publish or Perish, Leadermete,

**Microsoft Academic Research, Altmetrics** 

Access databases: Social Science Research Network,

Refdoc, iSEEK Education, Database of Electrical

**Engineering & Computer Science** 

Compare resources: <u>Top 30 Web Tools to Search, 100</u>

**Useful Tips and Tools to Research the Deep Web** 

Search visually: Kartoo, Redz

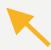

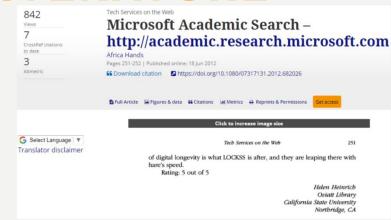

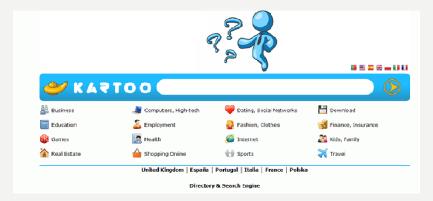

## RESEARCH TOOLS: WRITING A PAPER

Write and edit: Ginger, Spell Checker, Plagiarisma,

**Springer Exemplar** 

**Analyse and summarise texts: Smmry, Tools 4 Noobs** 

**Free Summarizer** 

Search desktop: <u>DtSearch, Copernic Desktop Search</u>

Write collaboratively: Google Drive, Adobe acrobat

professional

Synthesise and visualise information: MindMeister,

MindMaple, Text2mindmap

Manage bibliographic data: Mendeley, EndNote,

**Zotero** 

Build and share article collections: Bibliogo,

Detect and avoid plagiarism: Viper, The Plagiarism

**Checker, Turnitin, Paper Rater** 

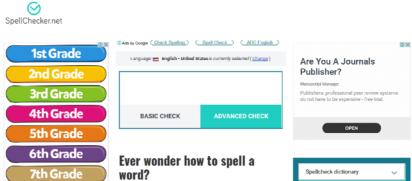

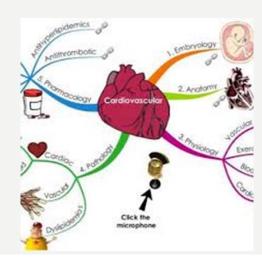

#### RESEARCH TOOLS: TARGETING SUITABLE JOURNALS

Identify potential journals: <u>Elsevier journal finder</u>, <u>JANE (from The Biosemantics Group)</u>, <u>Springer</u> journal advisor, <u>PubMed</u>

Detect relevant journals: <u>Google Alerts, My Citation</u> <u>Alerts (from Web of Knowledge)</u>

Evaluate journal quality (impact factor and journal

ranking): <u>Journal Citation Report (Thomson</u> Reuters), <u>SJR (Scimago Lab), Eigenfactor®</u> (University of Washington)

Q1 (green) comprises the quarter of the journals with the highest values,

Q2 (yellow) the second highest values,

Q3 (orange) the third highest values

Q4 (red) the lowest values.

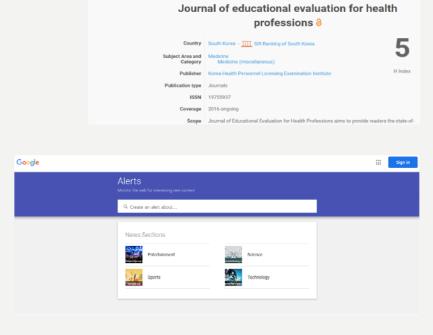

## STRATEGIES, AFTER PRINT ARTICLE

#### 1. Institutional repository

(a) Create an online repository: CiteuLike, Getcited, Social Science Open Access Repository, arXiv, HAL

#### 2. Enhancing Visibility and Impact

- (a) Create an online CV: ResearcherID, Publications List, ORCID, Google Scholar My Citations, A visual resume
- (b) Share bookmarks: Diigo, Delicious, BibSonomy, ScienceWISE
- (c) Publish and share information: Scribd, Docstoc®, figshare, Udemy
- (d) Network with other researchers: ResearchGate, Academia, LinkedIn

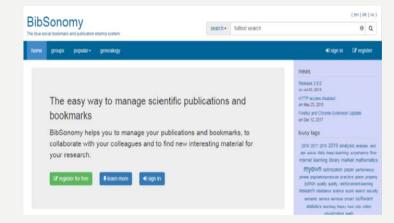

# WHO'S TALKING ABOUT YOUR RESEARCH?

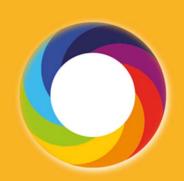

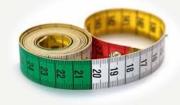

## **ALTMETRICS Alternative Metrics**

ALTMETRIC WAS FOUNDED IN 2011 AND HAS MADE IT A MISSION TO TRACK AND ANALYZE THE ONLINE ACTIVITY AROUND SCHOLARLY LITERATURE. ALTMETRIC COLLATES WHAT PEOPLE ARE SAYING ABOUT PUBLISHED RESEARCH IN THE

<u>MEDIA, PUBLIC POLICY DOCUMENTS,</u> SOCIAL NETWORKS, BLOGS, AND OTHER ONLINE SPACES

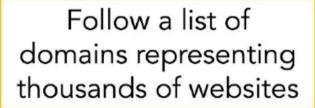

Search for links to those domains in attention sources.

Collate attention.

How data capture works

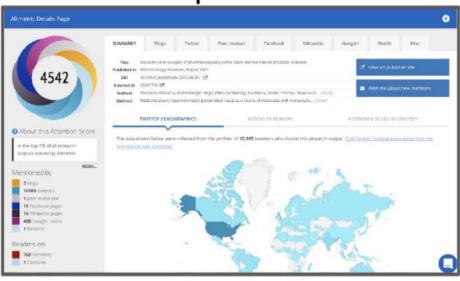

EXCEPT news, policy docs, and syllabi

Display data in Altmetric Details Pages.

- 1. A research output
- 2. Mentioned in a source we track
- 3. Persistent identifier

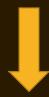

DOI 19,613,431 **PubMed** 7,327,522 URI 3,835,795 **ADS** bibcode ISBN 1,309,996 Handle 988, 595 986.648 **ArXiv** 799,627 Harvard Library Open Metadata 784,938 **HOLLIS** 784,906 **SSRN** 111,714 National Clinical Trial ID 45,062 RePEc 24,483 **URN** 19,587

#### SOURCES ALTMETRIC TRACK

- 1) Policy documents
- 2) Mainstream media ( News more than 2500 )
- 3) Blogs (11,000 academic and non-academic blogs).
- 4) Online reference managers ( Mendeley, CiteULike)
- 5) Post-publication peer-review forums (pubpeer, publons)

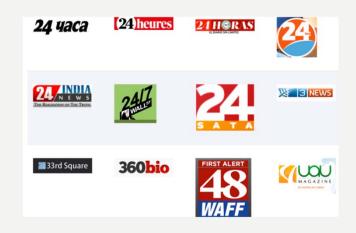

- World Health Organization
- Intergovernmental Panel on Climate Change
- National Institute for Healthcare

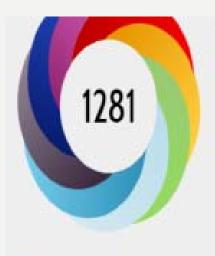

About this Attention Score

in the top 5% of all research outputs scored by Altmetric

MORE...

#### Mentioned by

36 news oudets

32 blogs

1 policy source

920 tweeters

1 peer review site.

see Productions

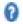

So far, Altmetric has seen 1 peer review sites that discuss this research output.

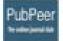

#### PubPeer

This paper has 4 comments on PubPeer, an open scientific commentary website.

#### **Unregistered Submission**

31 Aug 2016

I read carefully this paper. A question arises: how the authors can attest the animal they called "encoder" is "learning" a pattern generated by the "decoder"? This assertive is very vague, since...

#### **Unregistered Submission**

28 Mar 2014

Figure 7 shows the effect of microstimulation in the PSTH and the authors seem to suggest that the cortex of the receiver rat is re-representing the whisker of the sender...

#### Peer 2

28 Mar 2014

I would sat that the paper was VERY effective for getting his lab a lot of publicity (and money?) . Was it just sensationalism or did it tell us something

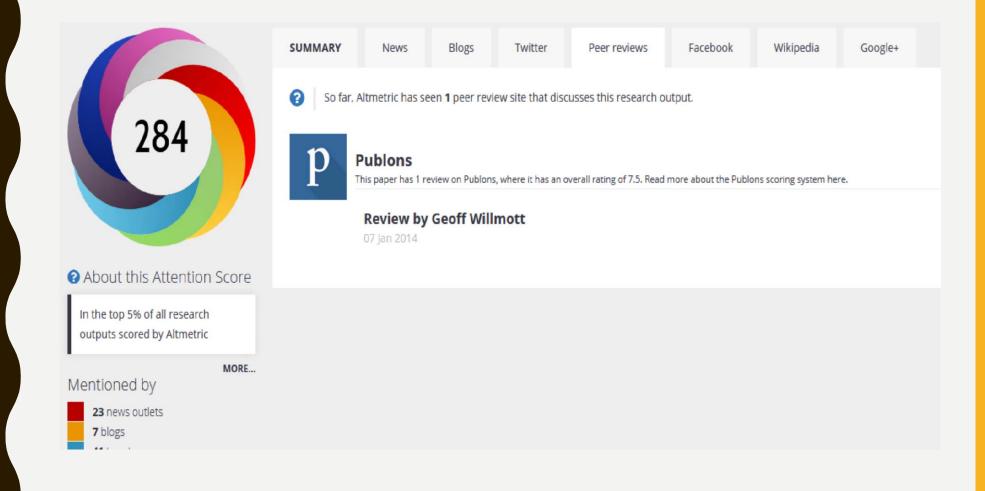

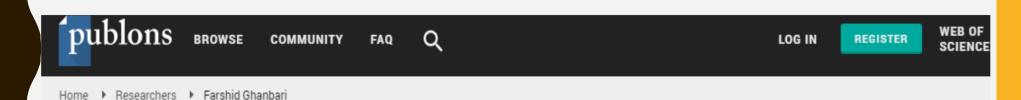

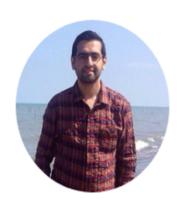

#### Farshid Ghanbari

Web of Science ResearcherID © E-6426-2018

Top peer reviewer

Researcher (Academic) - Abadan school of medical sciences, Abadan, Iran

PUBLICATIONS VERIFIE

VERIFIED REVIEWS

38

218

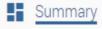

Publications

Q Peer review

#### Research Fields

ENVIRONMENTAL CHEMISTRY (INCL. ATMOSPHERIC CHEMISTRY) ENVIRONMENTAL ENGINEERING

19

#### SOURCES ALTMETRIC TRACK

#### 6) Social media

- Twitter (public tweets, quoted tweets and retweets only, no favourites)
- Facebook (posts on public pages only, no individual timeline posts and no likes)
- Google+
- Historical data: Pinterest We can no longer pick up mentions from Pinterest, but you will still see historical mentions on details pages.
- Reddit (original posts only, not comments)
- Historical data: LinkedIn groups

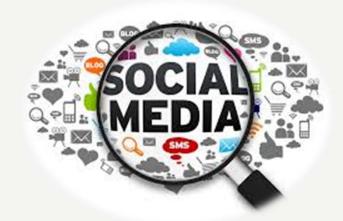

#### 7) Other online sources

- . Wikipedia
- Sites running StackExchange
- . (Q&A)
- . Reviews on F1000
- . YouTube
- . Open Syllabus
- . Patents

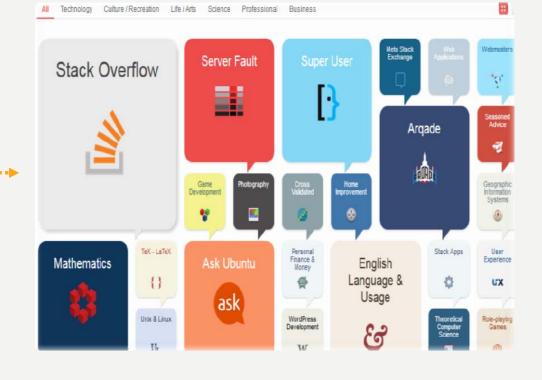

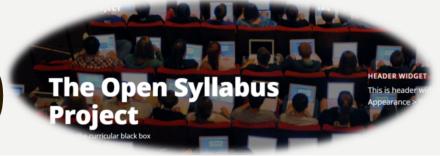

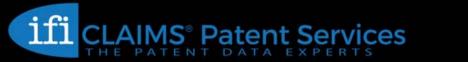

## OUTPUT-LEVEL SCORE BASED ON:

- 1. VOLUME
- 2. SOURCES
- 3. AUTHORS

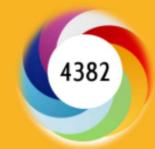

#### THE COLOR OF THE DONUT

he colors of the Altmetric donut each represent a different source of attention:

#### The Colors of the Donut

- Policy documents
- News
- Blogs
- Twitter
- Post-publication peer-reviews
- Facebook
- Sina Weibo
- Syllabi
- Wikipedia

- Google+
- LinkedIn
- Reddit
- Research highlight platform
  - Q&A (Stack Overflow)
- Youtube
- Pinterest
- Patents

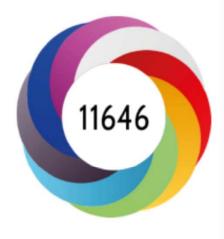

#### **HOW IT'S CALCULATED**

| News                                                                                                    | 8    |
|----------------------------------------------------------------------------------------------------|------|
| Blog                                                                                                    | 5    |
| Policy document (per source)                                                                            | 3    |
| Patent                                                                                                  | 3    |
| Wikipedia                                                                                               | 3    |
| Twitter                                                                                                 | 1    |
| Peer review (Publons, Pubpeer)                                                                          | 1    |
| Weibo (not trackable since 2015, but historical data kept)                                              | 1    |
| Google+ (not trackable since 2019, but historical data kept)                                            | 1    |
| F1000                                                                                                   | 1    |
| Syllabi (Open Syllabus)                                                                                 | 1    |
| LinkedIn (not trackable since 2014, but historical data kept)                                           | 0.5  |
| Facebook (only a curated list of public Pages)                                                          | 0.25 |
| Reddit                                                                                                  | 0.25 |
| Pinterest (not trackable since 2013, but historical data kept)                                          | 0.25 |
| Q&A (Stack Overflow)                                                                                    | 0.25 |
| Youtube                                                                                                 | 0.25 |
| Number of Mendeley readers                                                                              | 0    |
| Number of Dimensions and Web of Science citations                                                       | 0    |
| https://help.altmetric.com/support/solutions/articles/6000060969-how-is-the-altmetric-score-calculated- |      |

24

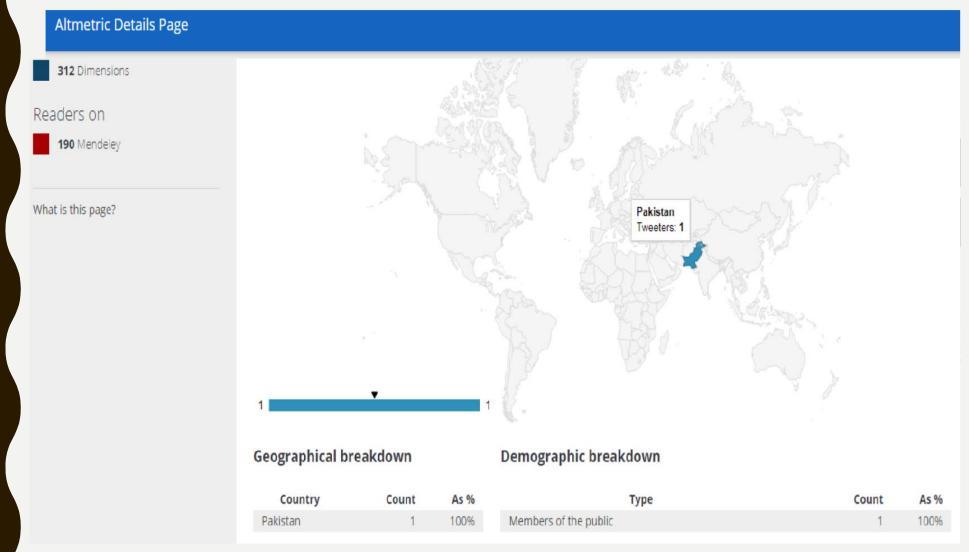

# THINGS EVERY RESEARCHER NEEDS TO KNOW ABOUT ALTMETRIC

## 1. ALTMETRICS AREN'T JUST A NUMBER

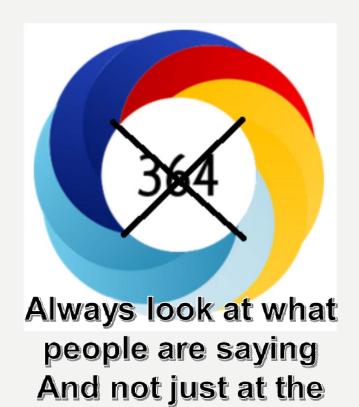

numbers

Cat Williams, COO, and Josh Clark. 2019

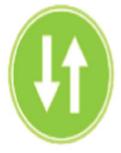

USAGE (clicks,views downloads, library holdings, video plays)

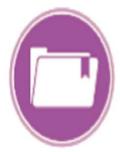

CAPTURES (bookmarks, favorites, reference manager saves)

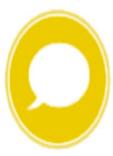

MENTIONS (blog posts, news mentions, comments, reviews, Wikipedia mentions)

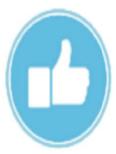

SOCIAL MEDIA (tweets, +1s, likes, shares)

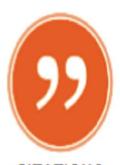

CITATIONS (citation indexes, patent citations, clinical ciations, policy citations)

## 2. ALTMETRICS ARE NOT REPLACEMENT

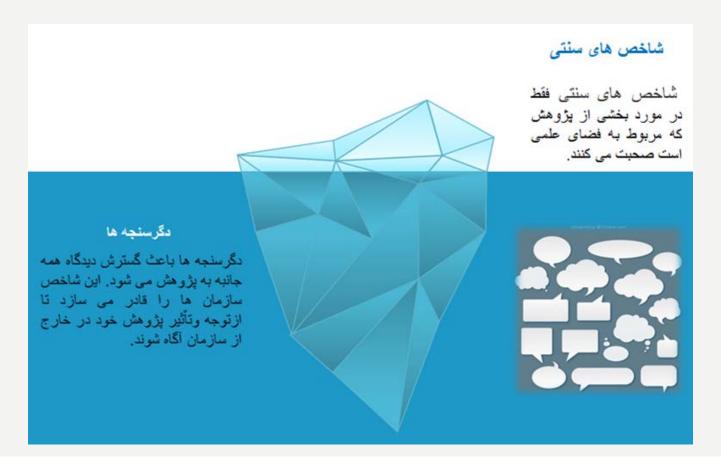

## 3. ALTMETRICS ARE MUCH MORE IMMEDIATE

#### Early indicators

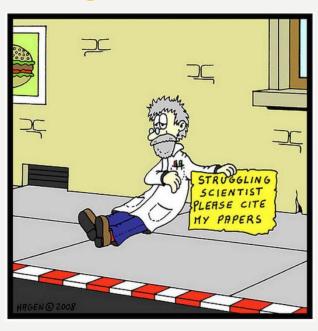

#### Real-time insights

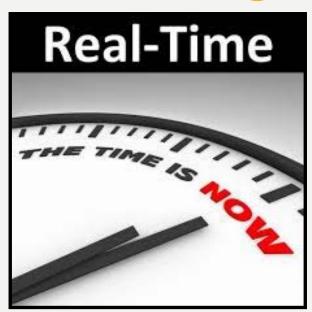

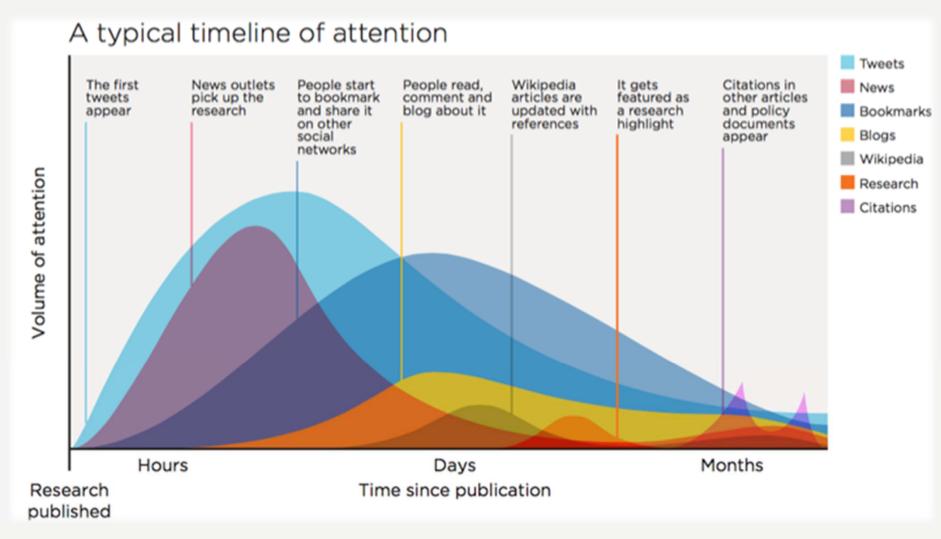

## 4. ALTMETRICS AREN'T JUST FOR JOURNAL ARTICLES

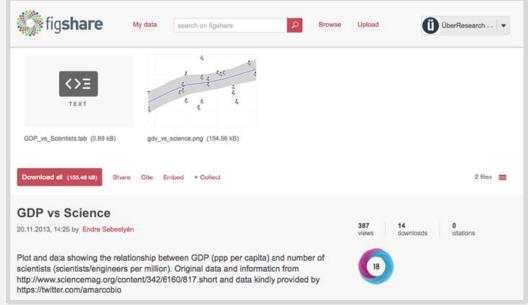

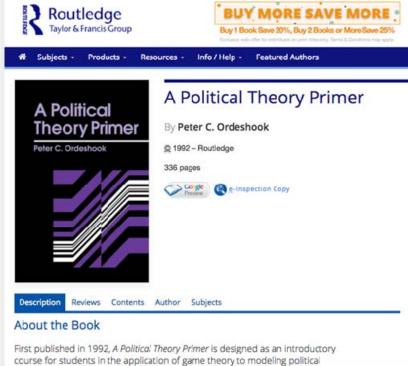

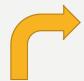

# 5. YOU CAN USE ALTMETRICS TO SEE WHO IS TALKING ABOUT YOUR WORK

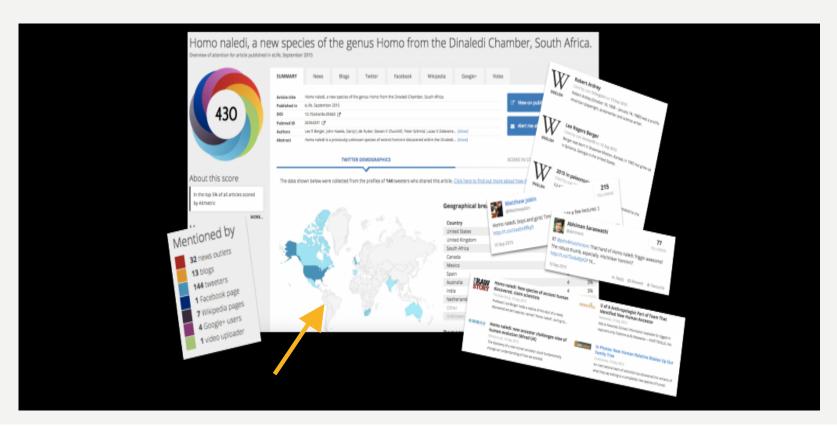

#### 6. ALTMETRICS CAN HELP YOU TRACK THE INFLUENCE OF YOUR WORK

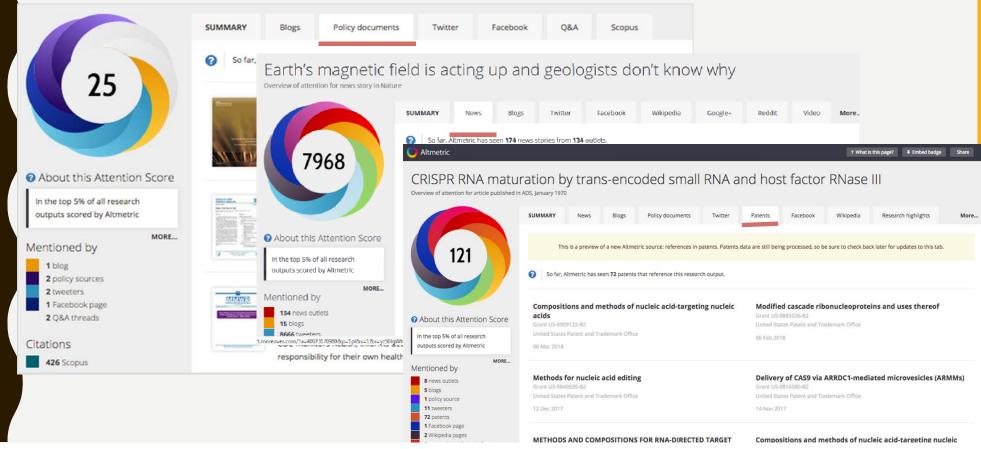

## 7. ALTMETRICS CAN BE USED TO BOOST YOUR CHANCES

ALL RESEARCH OUTPUTS

#60

of 11,907,020 outputs

**OUTPUTS FROM THE LANCET** 

#3

of 29,635 outputs

**OUTPUTS OF SIMILAR AGE** 

#7

of 273,630 outputs

OUTPUTS OF SIMILAR AGE FROM THE LANCET

#7

of 409 outputs

Altmetric has tracked 11,907,020 research outputs across all sources so far. Compared to these this one has done particularly well and is in the 99th percentile: it's in the top 5% of all research outputs ever tracked by Altmetric.

# 8. ALTMETRICS CAN HELP SHAPE YOUR DISSEMINATION STRATEGY

#### Geographical breakdown

| Country        | Count | As % |
|----------------|-------|------|
| Japan          | 144   | 13%  |
| United States  | 141   | 13%  |
| United Kingdom | 56    | 5%   |
| Chile          | 24    | 2%   |
| Canada         | 16    | 1%   |
| Spain          | 14    | 1%   |
| Colombia       | 11    | <1%  |
| Germany        | 11    | <1%  |
| Argentina      | 11    | <1%  |
| Other          | 118   | 11%  |
| Unknown        | 574   | 51%  |

#### Demographic breakdown

| Туре                                                    | Count | As % |
|---------------------------------------------------------|-------|------|
| Members of the public                                   | 942   | 84%  |
| Scientists                                              | 119   | 11%  |
| Practitioners (doctors, other healthcare professionals) | 36    | 3%   |
| Science communicators (journalists, bloggers, editors)  | 23    | 2%   |

# 9. ALTMETRICS CAN HELP YOU CHOOSE WHERE TO PUBLISH

Identify journals with the most reach

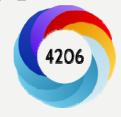

• Find journals that can help you promote your work

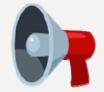

Learn which journals are read by your audience

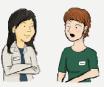

| ✓ JOURNAL/COLLECTION  Q. e.g. Physics Letters, arXiv, figshare                                                                        | TOTAL MENTIONS | NEWS<br>MENTIONS | BLOG<br>MENTIONS | POLICY<br>MENTIONS | TWITTER MENTIONS | PATENT MENTIONS | PEER V REVIEWS MENTIONS | SINA WEIBO<br>MENTIONS | FACEBOOK<br>MENTIONS | WIKIPEDIA<br>MENTIONS |
|----------------------------------------------------------------------------------------------------|----------------|------------------|------------------|--------------------|------------------|-----------------|-------------------------|------------------------|----------------------|-----------------------|
| Proceedings of the National Academy of<br>Sciences of the United States of America<br>1,578 mentioned research outputs in your search | 32,305         | 3,308            | 1,200            | 297                | 17,271           | 7,481           | 73                      | 8                      | 1,326                | 499                   |
| PLoS ONE<br>1,090 mentioned research outputs in your search                                                                           | 12,959         | 1,184            | 554              | 74                 | 9,698            | 113             | 9                       | 2                      | 821                  | 115                   |
| Circulation<br>836 mentioned research outputs in your search                                                                          | 20,128         | 1,959            | 385              | 523                | 14,407           | 1,422           | 12                      | 3                      | 1,161                | 105                   |
| Journal of Biological Chemistry<br>829 mentioned research outputs in your search                                                      | 3,230          | 56               | 25               | 13                 | 557              | 2,014           | 79                      | 0                      | 30                   | 387                   |
| Journal of the American College of<br>Cardiology (JACC)<br>796 mentioned research outputs in your search                              | 16,410         | 1,464            | 194              | 711                | 12,714           | 556             | 0                       | 0                      | 624                  | 71                    |
| New England Journal of Medicine 706 mentioned research outputs in your search                                                         | 57,281         | 4,411            | 1,446            | 1,030              | 43,987           | 2,404           | 10                      | 19                     | 2,871                | 228                   |

## 10. YOU CAN FIND ALTMETRICS EASILY

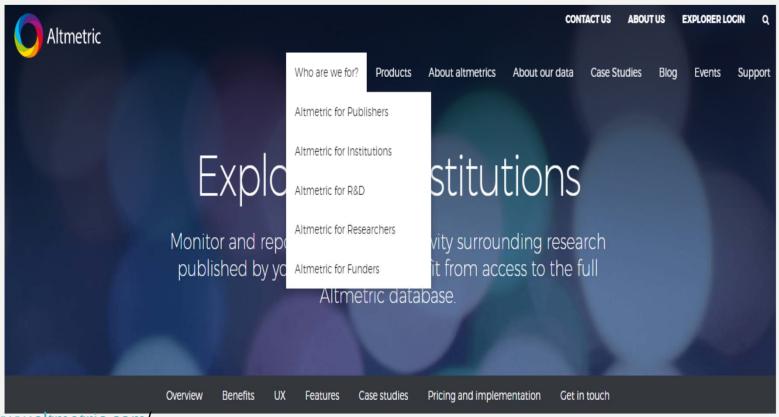

https://www.altmetric.com/

# 11. ALTMETRICS TRACKS RESEARCH BEFORE IT'S TECHNICALLY PUBLISHED VIA CLINICAL TRIAL RECORDS

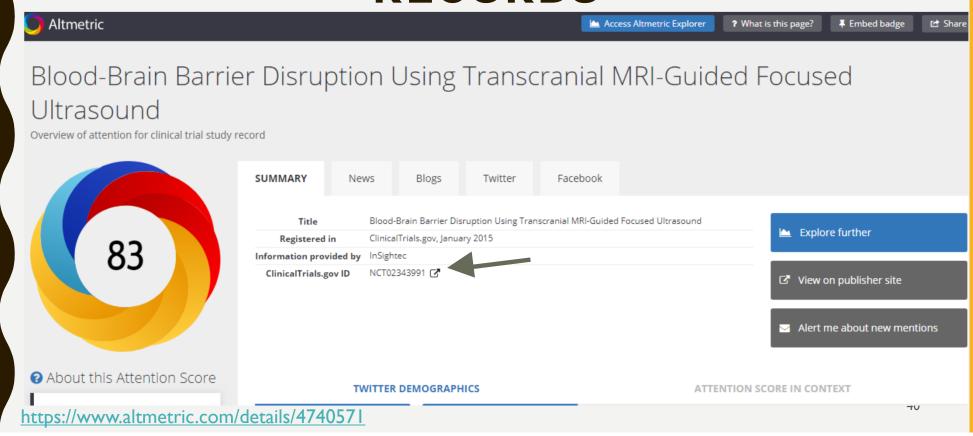

#### ADVANTAGES & LIMITATIONS

#### • Altmetrics are (near) instant

By virtue of being sourced from the Web and not from journals and books, it's possible to monitor and collate mentions of work online as soon as it's published. Many types of altmetrics are updated on a daily basis.

#### Altmetrics can uncover more diverse attention than citation-based metrics

Altmetrics can complement citations in that they help you to understand the many 'flavours' of attention and impact research can have.

#### Altmetrics apply to more than journal articles and books

Researchers are sharing their data, software, presentations, and other scholarly outputs online more than ever before. That means we can track their use on the Web as easily as we can for articles and books.

#### Free tools

Altmetric offer a range of free tools for researchers and institutions to help them get started(Bookmarklet, Institutional Repository badges, Explorer for Academic Librarians individual Researchers and API for research)

## ADVANTAGES & LIMITATIONS

#### Altmetrics don't tell the whole story

altmetrics are a complement to, not a replacement for, things like informed peer review and citation-based metrics. Think of altmetrics as just one tool of many you've got in your toolbox for understanding the many types of attention that research receives.

#### • Like with any metric, there's a potential for gaming

Anyone with enough time on their hands can artificially inflate the altmetrics for their research. That's why altmetrics providers like <u>Altmetric</u>, <u>PLOS</u> and SSRN have measures in place to identify and correct for gaming. Don't forget to look at the underlying qualitative data to see who has been talking about the research, and what they've been saying.

#### Reliability tracking

Altmetrics tracking stable identifires which are not always stable.

#### • Altmetrics are relatively new, more research into their use is needed

Though we're learning a lot about how often research is shared online, we don't yet know a lot about why it happens—more research is needed. Until we know more, use and interpret altmetrics carefully.

#### Re-use

#### **Planning**

- Identify grants & funding
- Collect & manage preliminary assets
- Describe & organize assets

#### **Implementation**

- Collect Assets
- Describe Assets
- Organize Assets
   Analyze Assets

### Research Life Cycle

#### **Preservation**

- Migrate to sustainable formats
- Store reliably

#### **Discovery & Impact**

- Understand metrics
- · Use social media

#### **Publishing**

- Identify open access publications
- Deposit work
- · Share & cite work

# ALTMETRICS FOR CAREER PROGRESSION: HOW TO APPLY YOUR NEW EXPERTISE!

https://www.altmetric.com > events > altmetrics-for-career-progression-how to apply your new expertise!

#### □ OPEN PRINCIPLE

- Broad dissemination of research
- Taxpayers and member of the public can access literature
- Influence policymakers
- Higher citation rates
- Practitioners can apply your findings

#### Gunther Eysenbach, 2006

"This comparison of the impact of OA and non-OA articles from the same journal in the first 4–16 months after publication shows that OA articles are cited earlier and are, on average, cited more often than non-OA articles".

| Characteristic                          | Variable          | Non-OA ( $n = 1,280$ ) | OA ( $n = 212$ ) |
|-----------------------------------------|-------------------|------------------------|------------------|
|                                         |                   |                        |                  |
| Uncited articles                        | December 2004 (%) | 1,056 (82.5)           | 170 (80.2)       |
|                                         | April 2005 (%)    | 627 (49.0)             | 78 (36.8)        |
|                                         | October 2005 (%)  | 172 (13.6)             | 11 (5.2)         |
| Number of citations, mean [median] (SD) | December 2004     | 0.7 [0] (2.0)          | 0.9 [0] (2.8)    |
|                                         | April 2005        | 1.2 [1] (2.0)          | 1.5 [1] (2.5)    |
|                                         | October 2005      | 4.5 [3] (4.9)          | 6.4 [4] (10.4)   |

#### ☐ GOOGLE SCHOLAR PROFILE

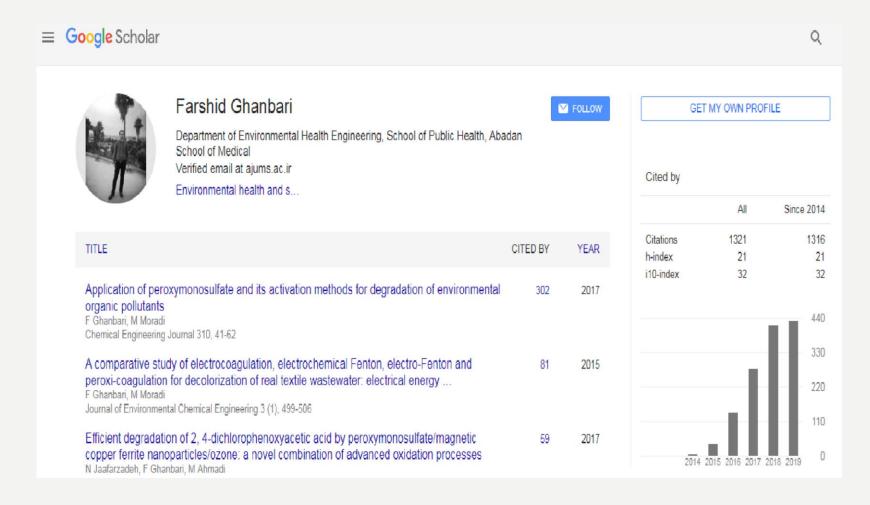

#### new article of Professor Mike Thelwall in University ... - new results 🗩

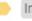

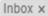

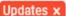

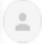

Google Scholar Alerts <scholaralerts-noreply@google.com>

12:29 AM (32 minutes ago)

to me ▼

#### [HTML] Advantages and Disadvantages of the Webometrics Ranking System

S Kunosić, D Čeke, E Zerem - Scientometrics, 2019

... Prof ... Researches in this field imply creation of **new** discoveries based on analyses of numbers and types of hyperlinks, structure of the World Wide ... Similar to a mechanism of counting of quoted works in journals and **articles** ...

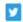

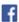

new article of Professor Mike Thelwall in University of Wolverhampton - new results

LIST MY ALERTS

CANCEL ALERT

This alert is sent by Google Scholar. Google Scholar is a service by Google.

#### ORCID, RESEARCH ID

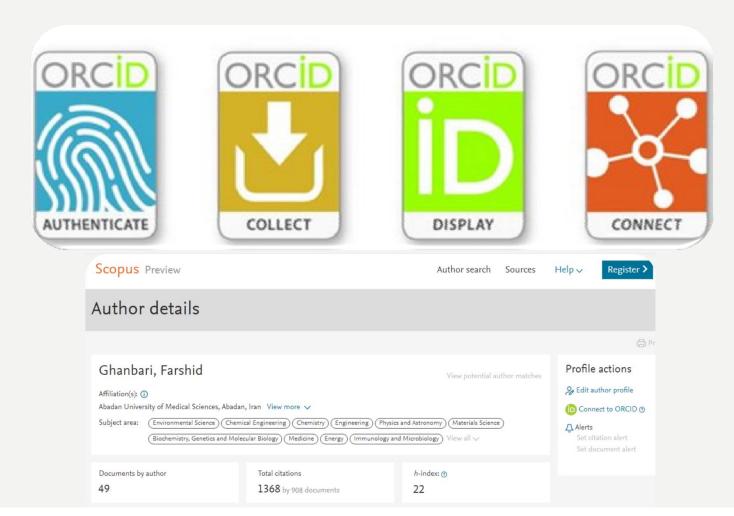

### HTTPS://BMCPEDIATR.BIOMEDCENTRAL.COM/ARTICLES/10.1186/1471-2431-11-111

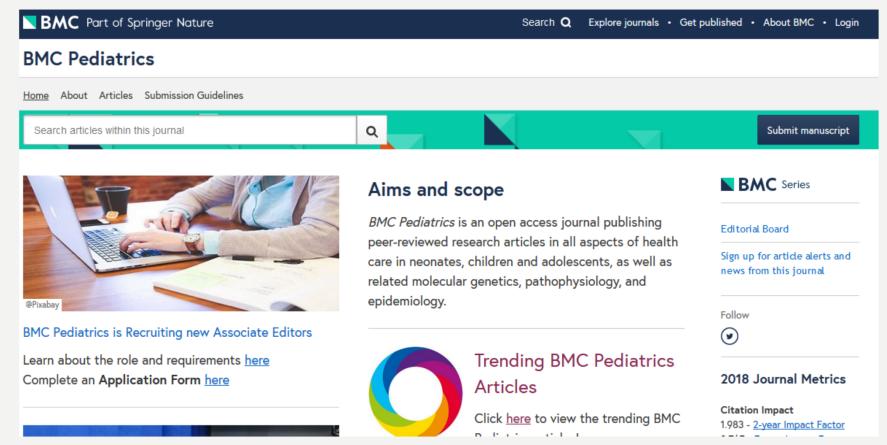

#### **□** KUDOS

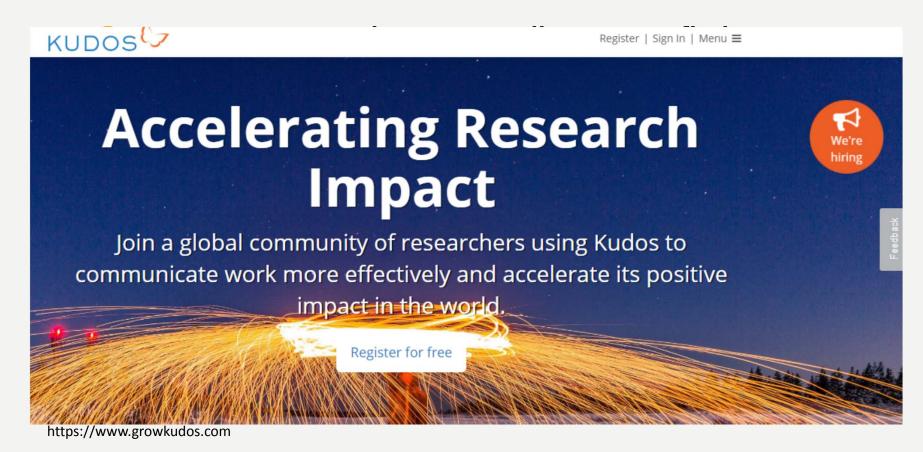

#### **DENGAGEMENT ACTIVITY**

- Share your research
- Contribute to a subject specific blog in your discipline
- Set up your own blog to share and discuss your research
- The conversation

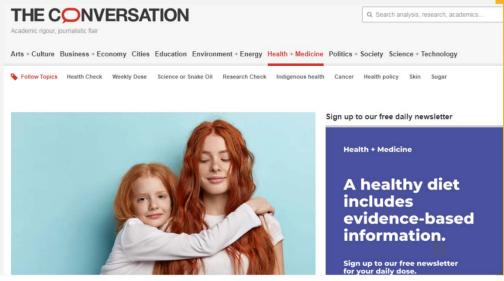

## USING ALTMETRICS IN CV

#### 3.3 Websites and Outreach

#### Websites

One side avenue of my research involves citation analysis (Banobi et al. 2011, Branch 2013). Expanding on this theme, I created a website (<a href="https://sites.google.com/a/uw.edu/most-cited-fisheries/">https://sites.google.com/a/uw.edu/most-cited-fisheries/</a>) presenting the following analyses of fisheries references: (1) The most cited fisheries papers, books, and databases of all time; (2) most cited fisheries models; (3) fisheries papers most cited in 2012, 2013, and 2014; (4) personal selection of the top 10 all-time must-read fisheries references; (5) personal selection of the top ten fisheries papers published in each year 2005-2014; (6) catchy scientific paper titles; (7) impact factors for fisheries journals, and (8) collections of scientific papers surrounding nine prominent fisheries controversies. In the past 12 months, this website has received 13,134 page views from 5,471 unique users.

In addition, my student Cole Monnahan and I have just started running a blog site bluewhalenews.org. Our initial posts on our work on blue whales have been viewed 1834 times by 883 unique users.

#### Social media outreach

I have actively participated in Twitter since June 2013 under two handles:

- 1. **@TrevorABranch** where I engage the public and other scientists. I live-tweet talks, post updates about my own research, and fisheries research in general, summarize new scientific papers and actively promote the School of Aquatic and Fishery Sciences and the College of the Environment. I currently have 2033 followers, and in the past four weeks (to 13 November) my posts were seen 457,000 times (number of impressions on analytics.twitter.com).
- @BlueWhaleNews where I post breaking news about blue whales worldwide, including new
  pictures, videos, news events, and recent scientific findings. From this account I currently have
  449 followers.

The most prominent way of measuring influence on social media is the "Klout" score (www.klout.com), ranked from 0 to 100, which measures how influential your social media outreach is. Out of 53 faculty on Twitter in the fields of marine ecology, fisheries, marine

#### **Total Impact**

Below (Figure 5) is a snapshot of the "impact profile" for a subset of my publications provided by "ImpactStory". Not only the number of citations, evaluates the "impact" of each publication, but also recommendation of scholars via, for example, F1000, bookmarking on Mendeley or CiteULike, discussions on social networks such as Facebook and Twitter. The detailed impact profile for my publications (research articles, datasets, and software) is available at <a href="http://impactstory.org/AhmedMoustafa">http://impactstory.org/AhmedMoustafa</a>.

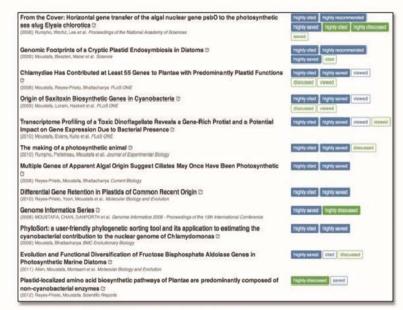

Figure 5 - ImpactStory (http://impactstory.org/AhmedMoustafa)

# HOW TRENDS IN ALTMETRIC AND DIMENSIONS DATA CAN BE USED TO BUILD RESEARCH NARRATIVES

https://www.altmetric.com/blog/plastic-pollution-biodegradation-and-the-greater-wax-moth/

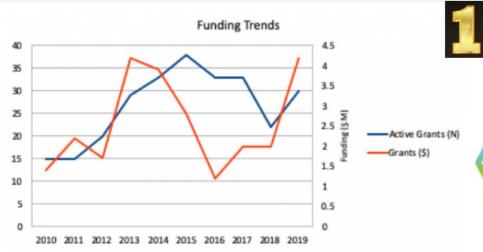

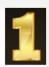

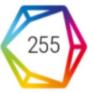

#### **Dimensions Citation Count:**

Easily see how many citations a publications has received

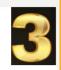

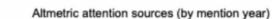

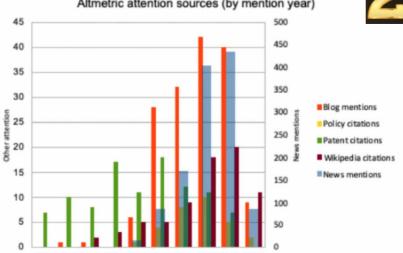

#### **Altmetric Attention Score:**

Identify how much and what type of attention a research output has received

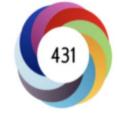

16.31 Relative Citation Ratio **RCR** 

A new citation-based measure of article influe

#### **FCR**

Indicates the relative citation performance of an article, when compared to similarly-aged articles in its subject area

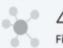

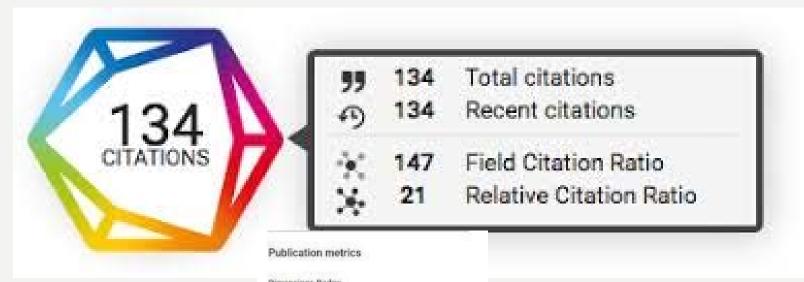

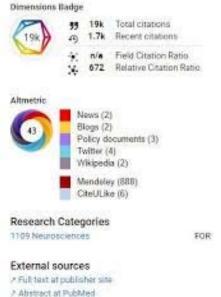

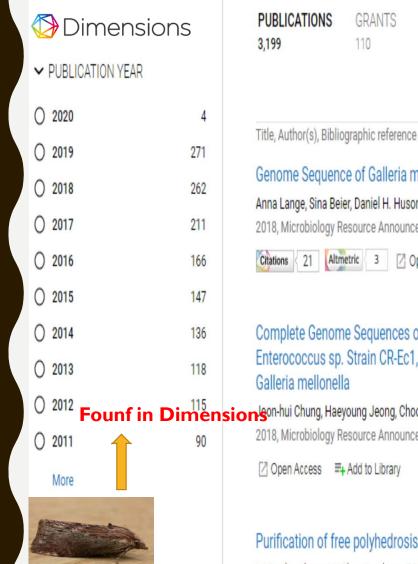

| PUBLICATIONS<br>3,199                       | GRANTS<br>110                                              | PATENTS<br>30                      | CLINICAL TRIALS                                         | POLICY DOCUMENTS                   | ( ANALYTIC        | CAL VIEWS                                           |
|---------------------------------------------|------------------------------------------------------------|------------------------------------|---------------------------------------------------------|------------------------------------|-------------------|-----------------------------------------------------|
|                                             |                                                            |                                    |                                                         | Sort by: Relevance ➤               | FIELDS 0          | F RESEARCH                                          |
| Anna Lange, Sina Be<br>2018, Microbiology F | ce of Galleria<br>ier, Daniel H. Hu<br>Resource Annou      | n mellonella (C<br>son, Raphael Pa | Greater Wax Moth)<br>rusel, Franz Iglauer, Julia-<br>le | ,                                  | 0608 Zoology      | ciences<br>Health Sciences<br>stry and Cell Biology |
|                                             | o. Strain CR-Ed<br>la<br>eyoung Jeong, C<br>Resource Annou | c1, Isolated fr<br>hoong-Min Ryu   |                                                         | R-Eb1 and<br>the Greater Wax Moth, | Citations<br>55 K | Citations (Mean)<br>17.06                           |
| Purification of fro                         |                                                            |                                    | ting Galleria mellone<br>, L P Sutugina                 | ella L.                            | 200               | 5                                                   |

2,130

## Always keep in mind that we evaluate in order to improve programs, not to undertake evaluations for their own sake

http://wiki.interact-eu.net/pages/viewpage.action?pageId=23756928
(Evalsed)

#### REFERENCES

۱. دوخانی، فیروزه ؛ مرادی، شیما (۱۳۹۷). نگاهی به دگرسنجه ها و کاربرد آنها در ارزیابی علم و فناوری. تهران: مرکز تحقیقات سیاست علمی کشور.

- 1. Ale Ebrahim, N. (2016). Research Tools: Choosing the Right Journal for Your Research. Retrieved from Computer Lab, Level 2, Institute of Graduate Studies, University of Malaya, Kuala Lumpur, Malaysia: <a href="http://dx.doi.org/10.6084/m9.figshare.2279485">http://dx.doi.org/10.6084/m9.figshare.2279485</a>.
- 2. Altmetric blog (2019). Research Narratives with Dimensions and Altmetric Plastic pollution, biodegradation and the Greater Wax Moth .
- 3. Cruz-Benito, J., García-Holgado, A., & García-Peñalvo, F. J. (2017). Dissemination and visibility of scientific publications. Salamanca, Spain: GRIAL Research Group. Retrieved from https://repositorio.grial.eu/handle/grial/913. doi:10.5281/zenodo.821612
- 4. Engineering, Altmetric (2018): 10 things every researcher should know about using altmetrics. figshare. Dataset.

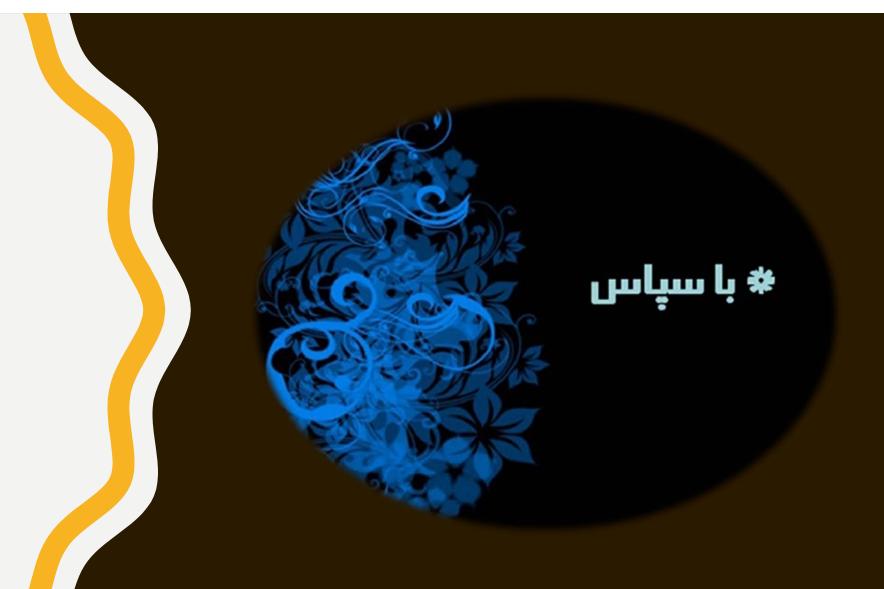